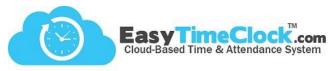

Easy Time Clock offers a quick, easy way to track early and late time punches. You can choose what you'd like to track, view how many occurrences there are for each employee, and even export the report to Excel.

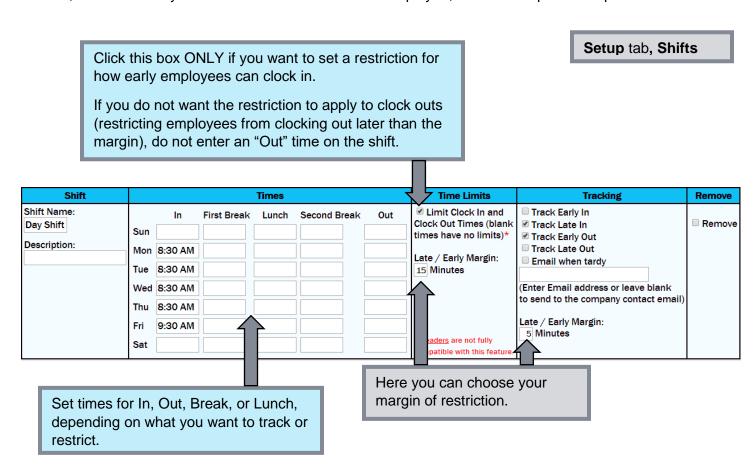

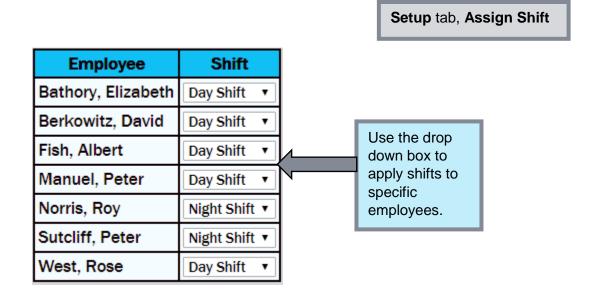

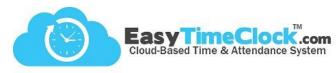

\_\_\_\_\_\_

## **Viewing Reports**

Reports tab, Summary

View totals and export.

| Date Filter                                               |                                      | People Filter                       | Hours Filter                                                                                                    | Export                                                                                           |  |
|-----------------------------------------------------------|--------------------------------------|-------------------------------------|----------------------------------------------------------------------------------------------------|--------------------------------------------------------------------------------------------------|--|
| Pay Period  7/29/2018 - 8/11/2018 •  14 Days, 10 Weekdays | 7/29/2018 - 8/11/2018<br>Change Date | Location Busico ▼ Dept. Group All ▼ | Hours All Thous Carlotte All Thous Carlotte All Tho | Print Report Export to Excel Export to Excel (CSV) Export Tardies (CSV) Export to Sage Peachtree |  |

| Employee    | Pay Period | Payroll | Tardies                              |  |  |
|-------------|------------|---------|--------------------------------------|--|--|
| Norris, Roy |            |         | Tardy In 4<br>Early Out 3<br>Total 7 |  |  |

| $\mathcal{A}$ | Α           | В        | С        | D         | Е         | F           |  |
|---------------|-------------|----------|----------|-----------|-----------|-------------|--|
| 1             | Employee    | Early In | Tardy In | Early Out | Tardy Out | Total Tardy |  |
| 2             | Norris, Roy |          | 4        | 3         |           | 7           |  |
| 3             |             |          |          |           |           |             |  |

Reports tab, Detailed

Late punches (tardies) indicated with a "T"

Early punches indicated with an "E"

| Employee    |     | Date      | In          | Out         |  |  |
|-------------|-----|-----------|-------------|-------------|--|--|
| Norris, Roy | Mon | 7/30/2018 | (T) 8:34 AM | 5:56 PM     |  |  |
| Norris, Roy | Tue | 7/31/2018 | 8:02 AM     | 5:45 PM     |  |  |
| Norris, Roy | Wed | 8/1/2018  | (T) 8:16 AM | (E) 5:12 PM |  |  |
| Norris, Roy | Thu | 8/2/2018  | (T) 8:22 AM | 5:52 PM     |  |  |
| Norris, Roy | Fri | 8/3/2018  | (T) 8:58 AM | (E) 5:32 PM |  |  |
| Norris, Roy | Mon | 8/6/2018  | 8:03 AM     | (E) 5:17 PM |  |  |

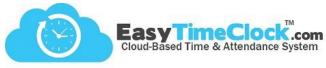

## Reports tab, Time Punch Conflict

View all early and late punches, as well as missed clock outs.

| Employee    |     | Date      | In          | Out         | Hours                  | Туре | Action      |
|-------------|-----|-----------|-------------|-------------|------------------------|------|-------------|
| Norris, Roy | Mon | 7/30/2018 | (T) 8:34 AM |             |                        |      | <u>Edit</u> |
| Norris, Roy | Wed | 8/1/2018  | (T) 8:16 AM | (E) 5:12 PM | <b>8</b> h <b>56</b> m | Work | <u>Edit</u> |
| Norris, Roy | Thu | 8/2/2018  | (T) 8:22 AM |             |                        |      | <u>Edit</u> |
| Norris, Roy | Fri | 8/3/2018  | (T) 8:58 AM | (E) 5:32 PM | <b>8</b> h <b>34</b> m | Work | <u>Edit</u> |
| Norris, Roy | Mon | 8/6/2018  |             | (E) 5:17 PM | <b>9</b> h <b>14</b> m | Work | <u>Edit</u> |
| Norris, Roy | Wed | 8/8/2018  | 8:01 AM     |             | <b>0</b> h <b>0</b> m  | Work | <u>Edit</u> |

Reports tab, Shift Comparison

Compare punch times to shift times and find the shift differential.

Pay Period: 7/29/2018 - 8/11/2018

Name: Norris, Roy Employee #: 4

Tardies: Tardy In 4, Early Out 3Total 7

|      | Date       | In          | Out         | Hours                  | Туре | Time Card<br>Hours                     | Shift<br>Name | Shift<br>Start | Shift<br>End | Shift<br>Hours          | Total Shift<br>Difference | Hours Within<br>Shift   |
|------|------------|-------------|-------------|------------------------|------|----------------------------------------|---------------|----------------|--------------|-------------------------|---------------------------|-------------------------|
| Sun  | 7/29       |             |             |                        |      |                                        | Day Shift     |                |              |                         |                           |                         |
| Mon  | 7/30       | (T) 8:34 AM | 5:56 PM     | <b>9</b> h <b>22</b> m | Work | <b>9</b> h <b>22</b> m Wrk             | Day Shift     | 8:00 AM        | 5:45 PM      | <b>9</b> h <b>45</b> m  | - <b>0</b> h <b>23</b> m  | <b>9</b> h <b>11</b> m  |
| Tue  | 7/31       | 8:02 AM     | 5:45 PM     | <b>9</b> h <b>43</b> m | Work | <b>9</b> h <b>43</b> m Wrk             | Day Shift     | 8:00 AM        | 5:45 PM      | <b>9</b> h <b>45</b> m  | - <b>0</b> h <b>2</b> m   | <b>9</b> h <b>43</b> m  |
| Wed  | 8/1        | (T) 8:16 AM | (E) 5:12 PM | <b>8</b> h <b>56</b> m | Work | 8h 56m Wrk                             | Day Shift     | 8:00 AM        | 5:45 PM      | <b>9</b> h <b>45</b> m  | - <b>0</b> h <b>49</b> m  | <b>8</b> h <b>56</b> m  |
| Thu  | 8/2        | (T) 8:22 AM | 5:52 PM     | <b>9</b> h <b>30</b> m | Work | <b>9</b> h <b>30</b> m Wrk             | Day Shift     | 8:00 AM        | 5:45 PM      | <b>9</b> h <b>45</b> m  | - <b>0</b> h <b>15</b> m  | <b>9</b> h <b>23</b> m  |
| Fri  | 8/3        | (T) 8:58 AM | (E) 5:32 PM | <b>8</b> h <b>34</b> m | Work | 2h 29m Wrk<br>6h 5m 0T<br>8h 34m Total | Day Shift     | 8:00 AM        | 5:45 PM      | <b>9</b> h <b>45</b> m  | - <b>1</b> h <b>11</b> m  | <b>8</b> h <b>34</b> m  |
| Sat  | 8/4        |             |             |                        |      |                                        | Day Shift     |                |              |                         |                           |                         |
| Weel | k 1 Totals |             |             |                        |      | 40h 0m Wrk<br>6h 5m 0T<br>46h 5m Total |               |                |              | <b>48</b> h <b>45</b> m | - <b>2</b> h <b>40</b> m  | <b>45</b> h <b>47</b> m |